#### **Model-Based Design with MATLAB® , Simulink® , and Altera DSP Builder**

*MathWorks and Altera Partnership*

*Amnon Gai Strategic Partner Manager The MathWorks Amnon.Gai@mathworks.com*

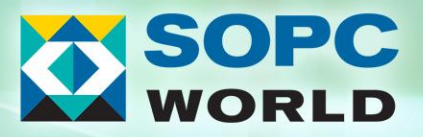

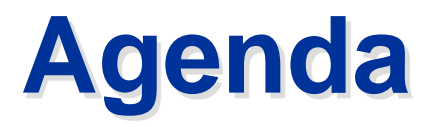

- A Model-Based Design Methodology
	- What is Model-Based Design?
- **From MATLAB and Simulink to Altera FPGA** 
	- Step by step design and implementation of an edge detection algorithm on FPGA
- Future of Model-Based Design and next steps

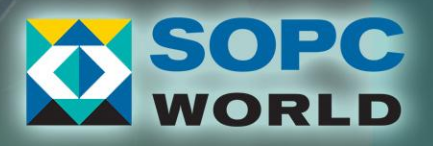

#### **The MathWorks Mission** *Accelerating the Pace of Engineering and Science*

# **MATLAB**

The leading environment for technical computing

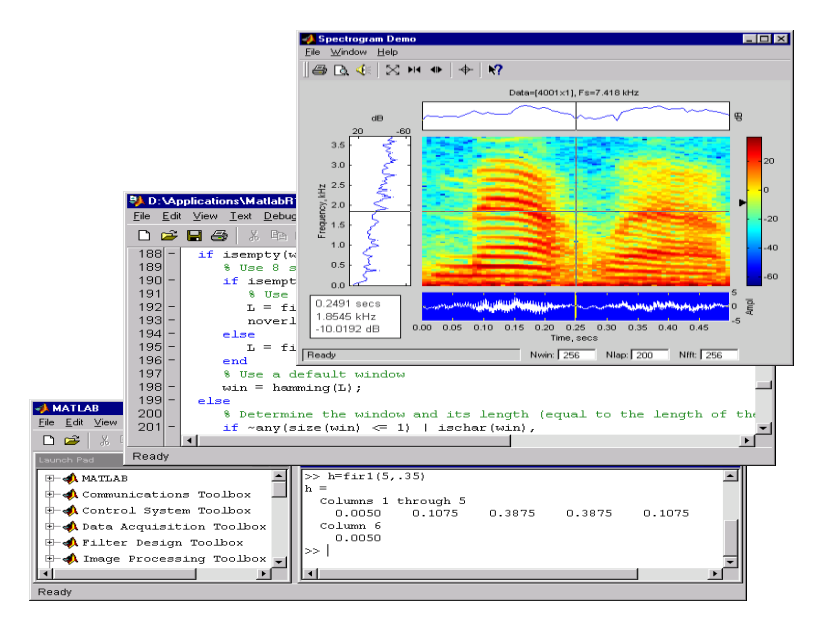

# **SIMULINK®**

The leading environment for modeling, simulating, and implementing dynamic and embedded systems

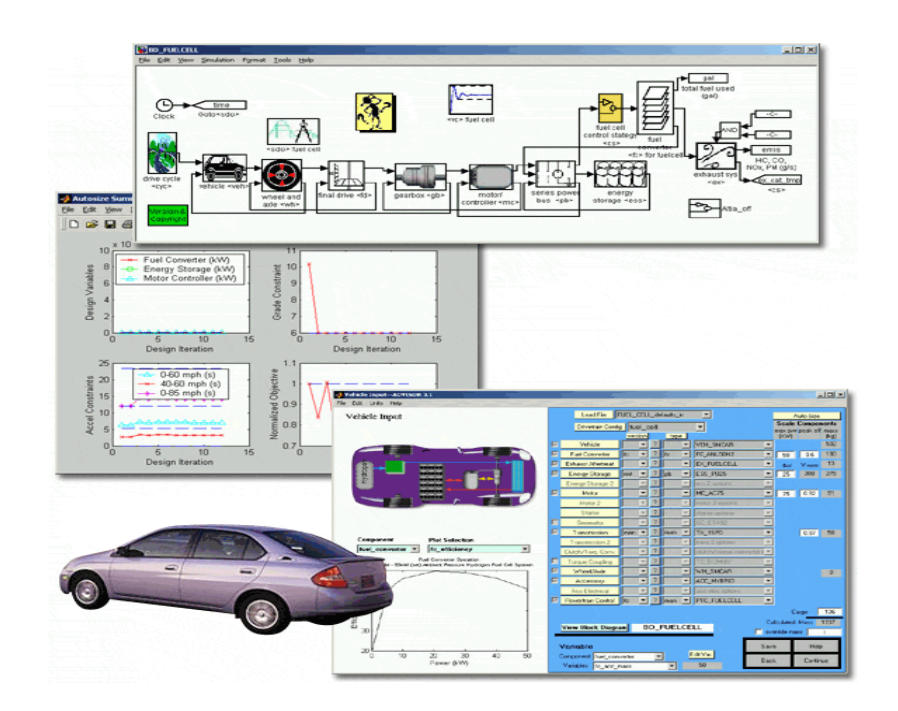

## **The MathWorks**

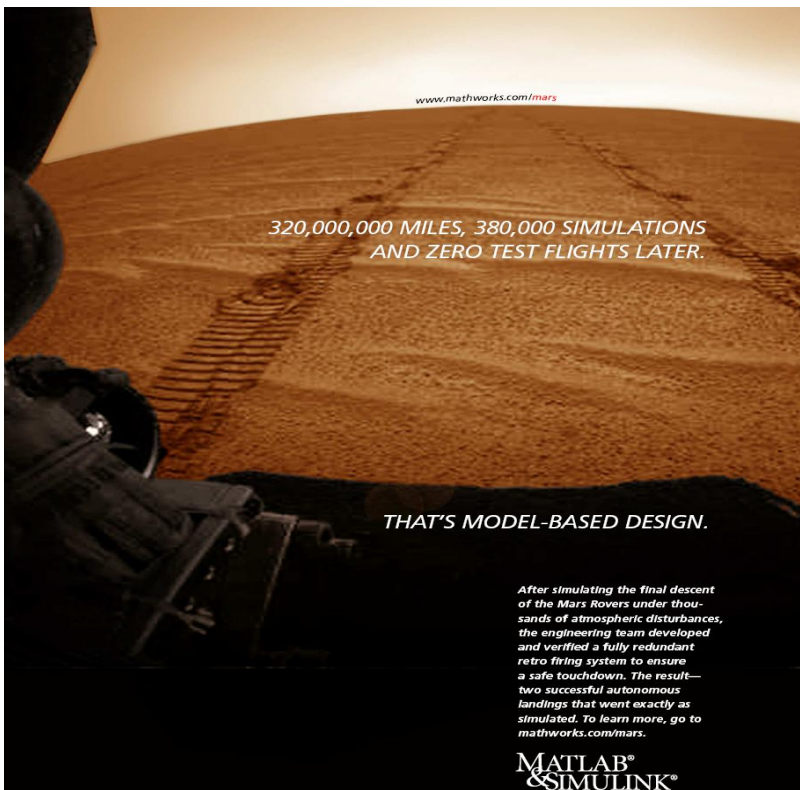

The MathWorks

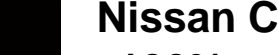

**N2ODE THE MATHAMORYS INC.** 

**NASA Lands Mars Rover Missions Relying on MathWorks Software**

> SOPC ORLD

**© 2006 Altera Corporation 4**

The MathWorks ing the pace of one

尾气排放锐减90%

**Nissan Cuts Evaporation Emissions by 100% and Development Time By 50%** 

THAT'S MODEL-BASED DESIGN.

而且开发周期缩短 50%

为达利严苛性能目标、日产的工 程小组使用动力系统模型取代了 文档规范,结果不仅缩短了50% 的开发周期。而且还率先开发出 演足加州的部分类提放车辆标准 (PZEV) 的汽车、装获美国环境 保护机构大能。 如果要了解更多关于"Model-Based Design" IE SHIP (EIF A) 信息:该情读研结

VTLAВ' MULINK<sup>®</sup>

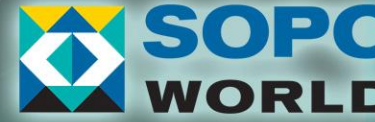

## **Session Goal:**

*Partner to Overcome Today's Main Design Challenges* 

- Inconsistent and unintegrated design flows
- As designs get more complex, implementation becomes almost impossible
- Model-Based Design approach
	- One integrated environment to simulate, implement, test, and verify complex systems
	- Path to implementation on FPGA and DSPs

#### Deliver better products in less time

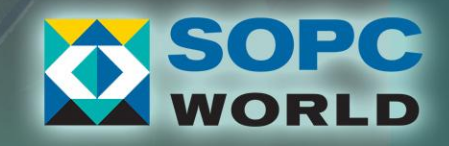

#### **What is Model-Based Design?**

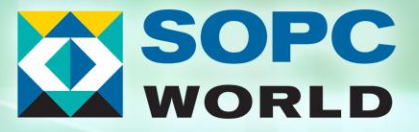

### **Design Failure and Time-to-Market in Embedded Systems**

#### **Across industries:**

- 50% of projects behind schedule
- 1/3 fail to meet 50% of performance/feature requirements

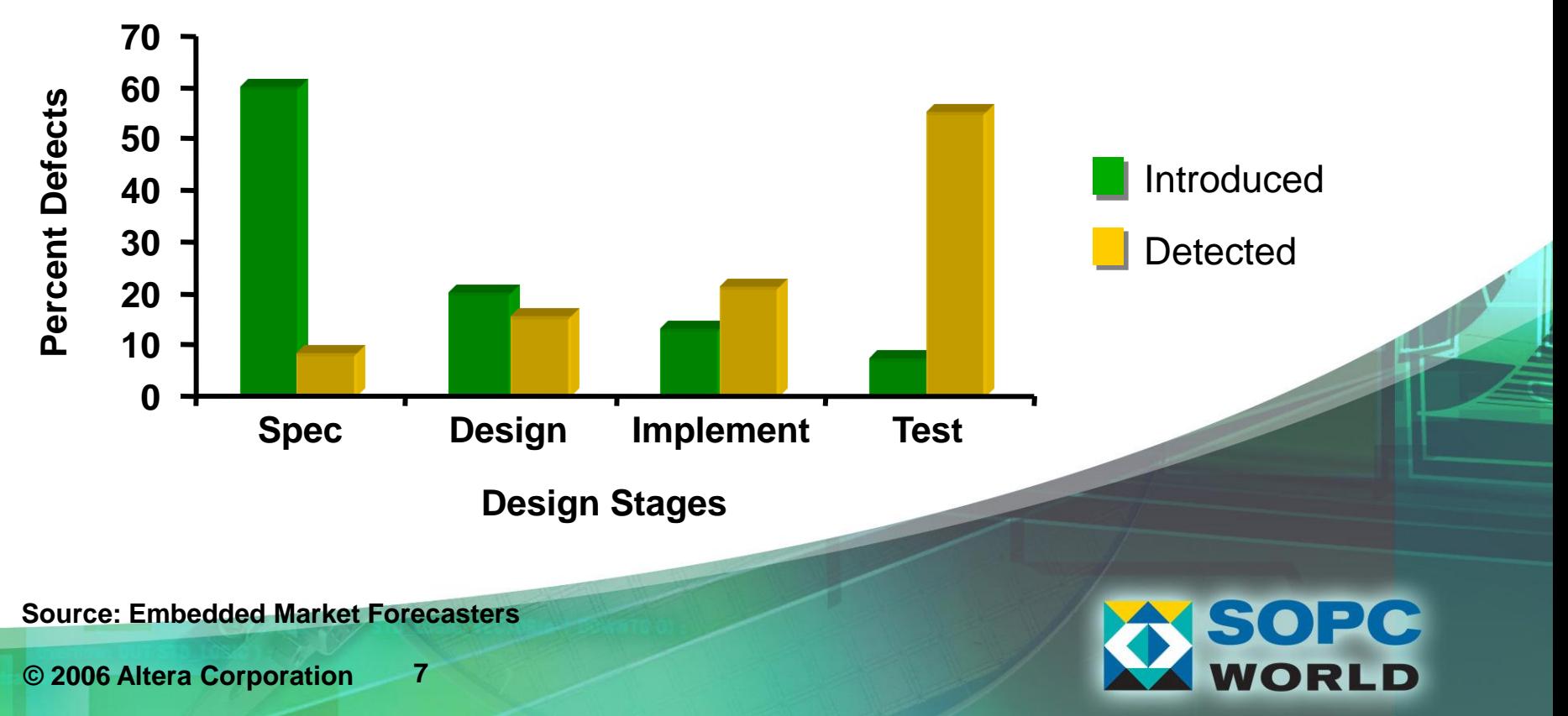

# **Traditional Development**

#### **Requirements and Specifications**

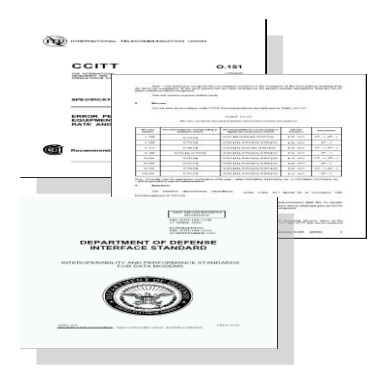

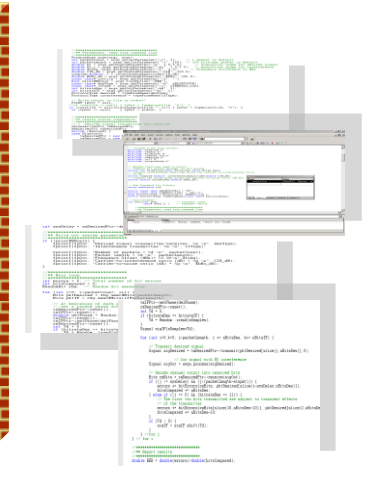

#### **Design Construction Test and**

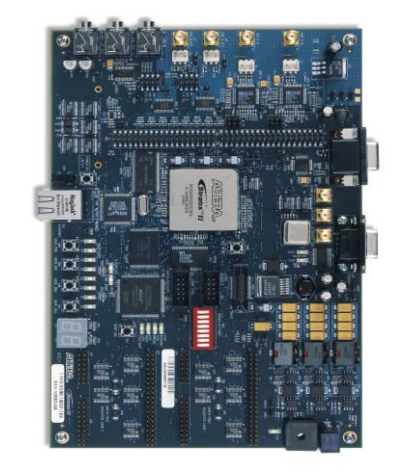

#### **Verification**

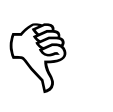

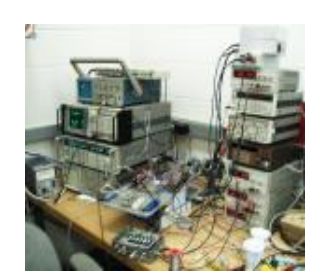

**Text-based** - **Prevents rapid iteration**

#### **Simulation prototypes**  - **Incomplete and expensive**

**Manual coding**  - **Introduces human errors** **Traditional testing** - **Errors found too late**

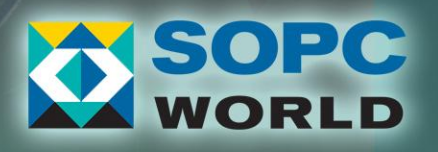

**© 2006 Altera Corporation 8**

#### **Advantages of Model-Based Design Requirements and Design Implementation Test and Specifications Verification Model Elaboration Continuous Verification**  $\Delta$ Plant is yellow<br>Controller is green<br>Inputs are blue Plant is yellow<br>Controller is green<br>Inguis are blue Plant is yellow<br>Controller is green Plant<br>Inguis are blue Plant is yellow<br>Controller is green<br>Inputs are blue

**Executable Models**

**Simulation**

**Automatic Code Generation**

**Test and Design**

## **Model-Based Design with MATLAB and Simulink**

**Validate Behavior by Model Execution**

**System-Level Verification by Reuse of the Model's Test Environment**

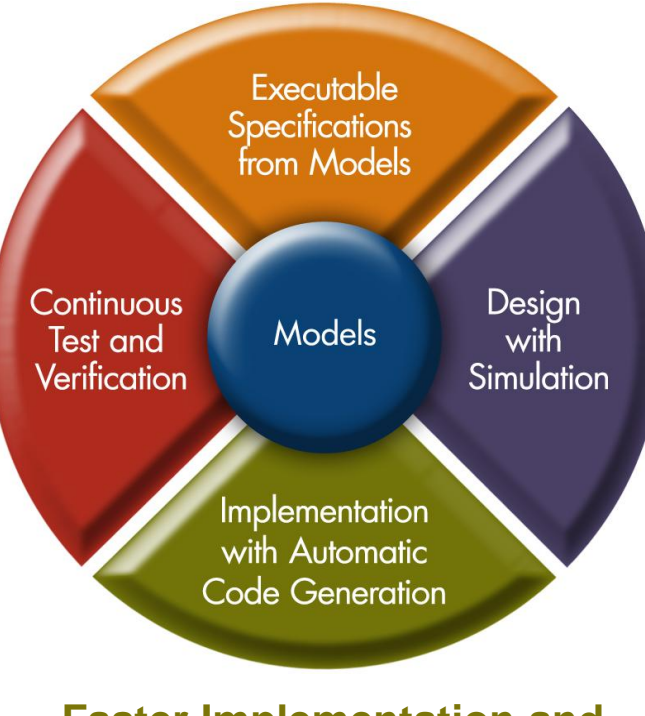

**Faster Implementation and Fewer Coding Errors**

**Model Elaboration: Fixed-Point and RF/Analog Effects**

# **Model-Based Design with MATLAB and Simulink**

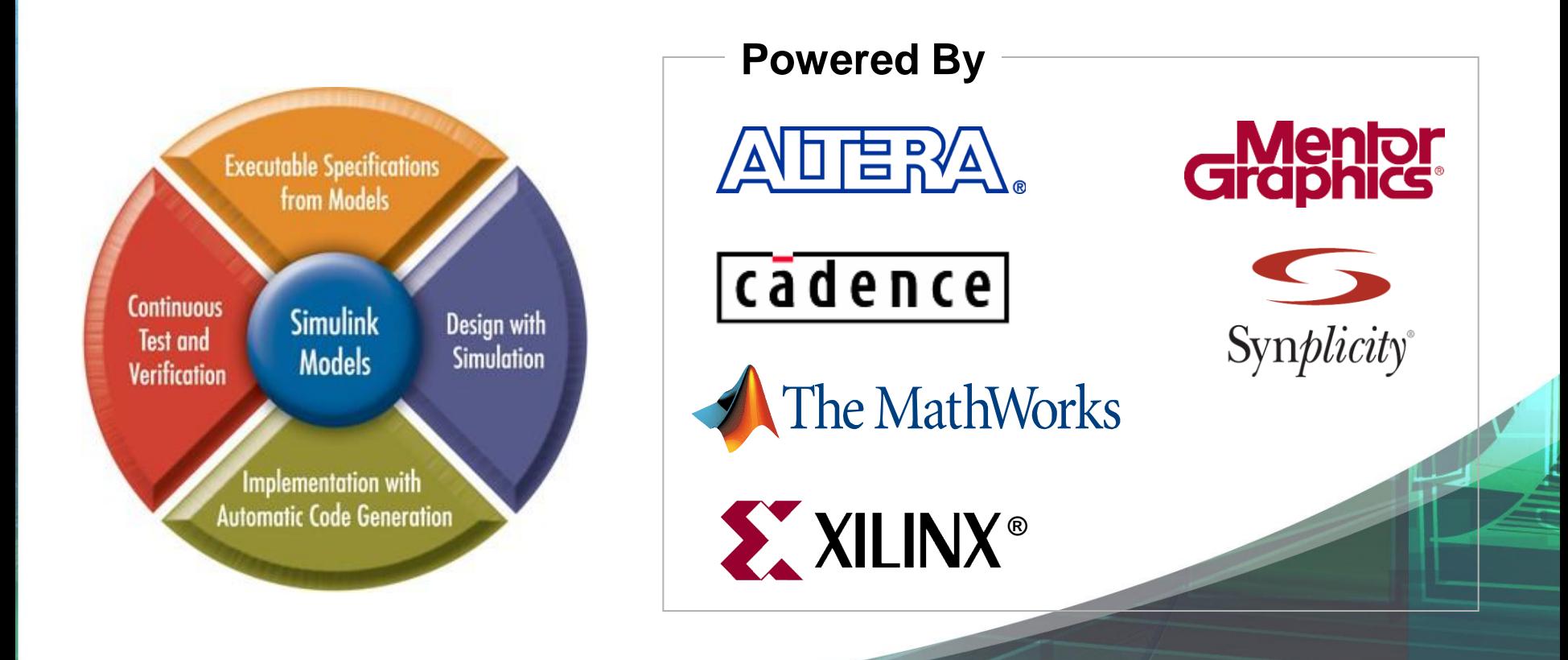

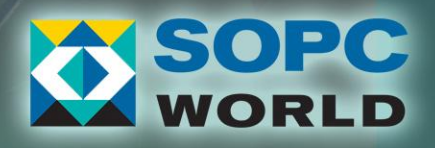

**Model-Based Design With MATLAB, Simulink, and Altera DSP Builder**

*-Step by Step design and implementation of an edge detection algorithm*

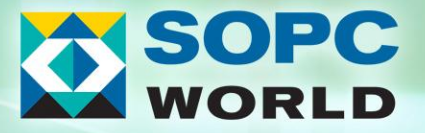

# **What is Simulink?**

- Simulation, modeling, and design tool
- **Block diagram** environment
- **Platform for** Model-Based Design

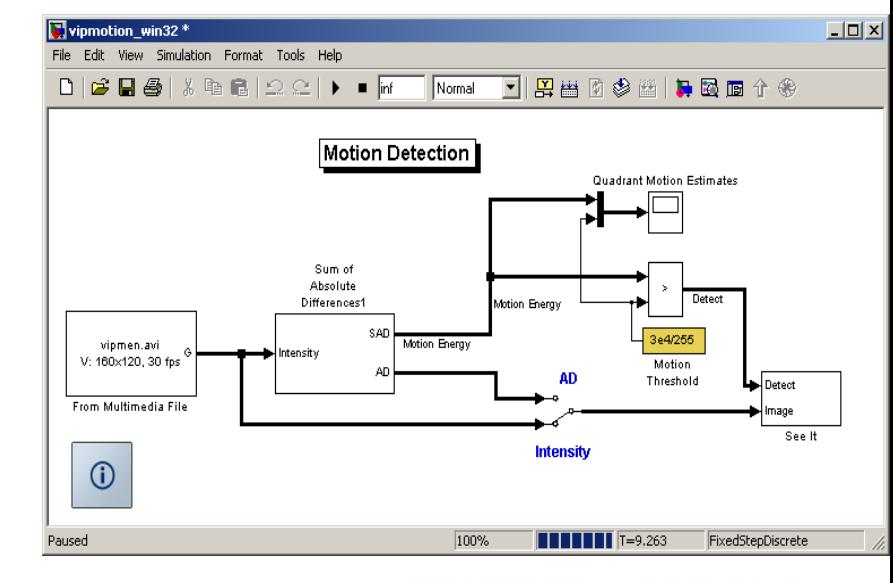

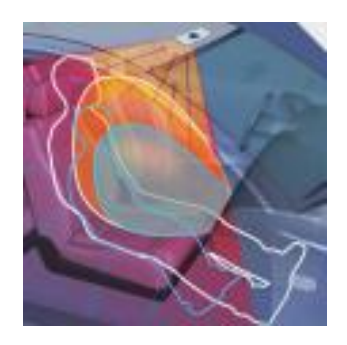

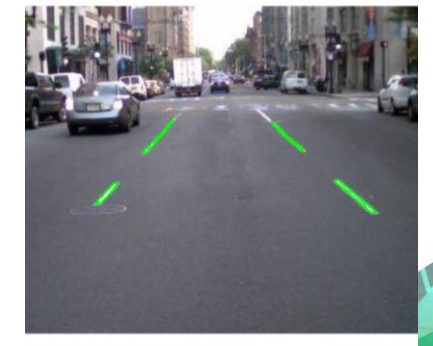

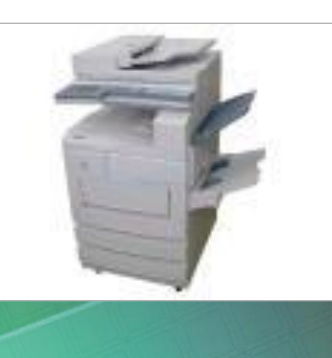

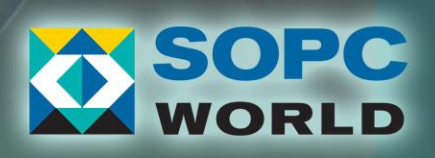

# **Simulink Key Features**

- Hierarchical, component-based modeling
- MATLAB<sup>®</sup> integration
- **Extensive library of predefined blocks**
- **Application-specific libraries available**
- Open Application Program Interface (API)

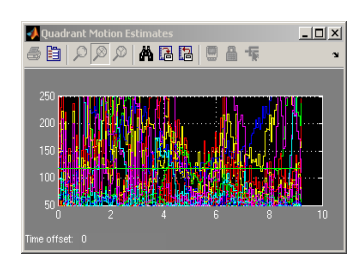

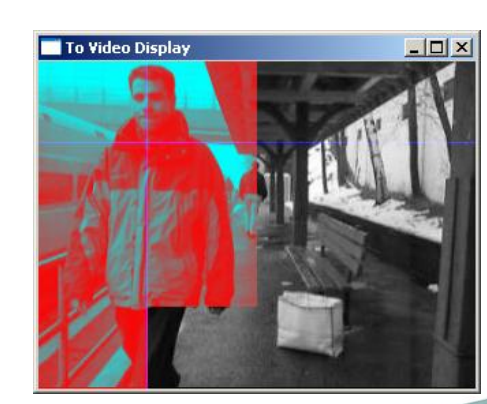

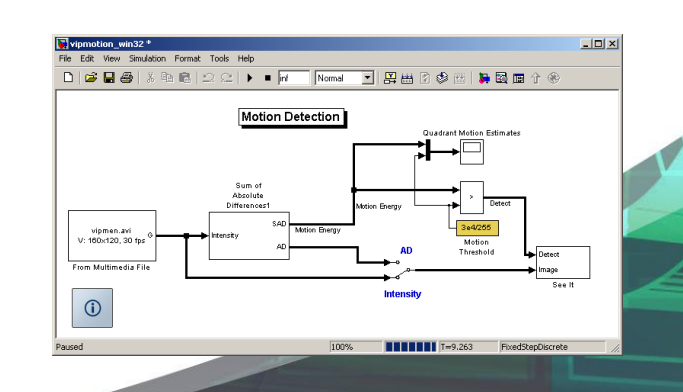

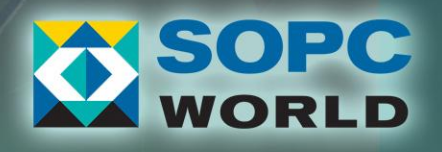

#### **Simulink Libraries and Blocksets Example: Video and Image Processing Blockset**

- Analysis and enhancement
- **Conversions**
- **Filtering**
- Geometric transforms
- Morphological operations
- Sinks
- **Sources**
- **Statistics**
- Text and graphics
- $\blacksquare$  Transforms
- **Utilities**

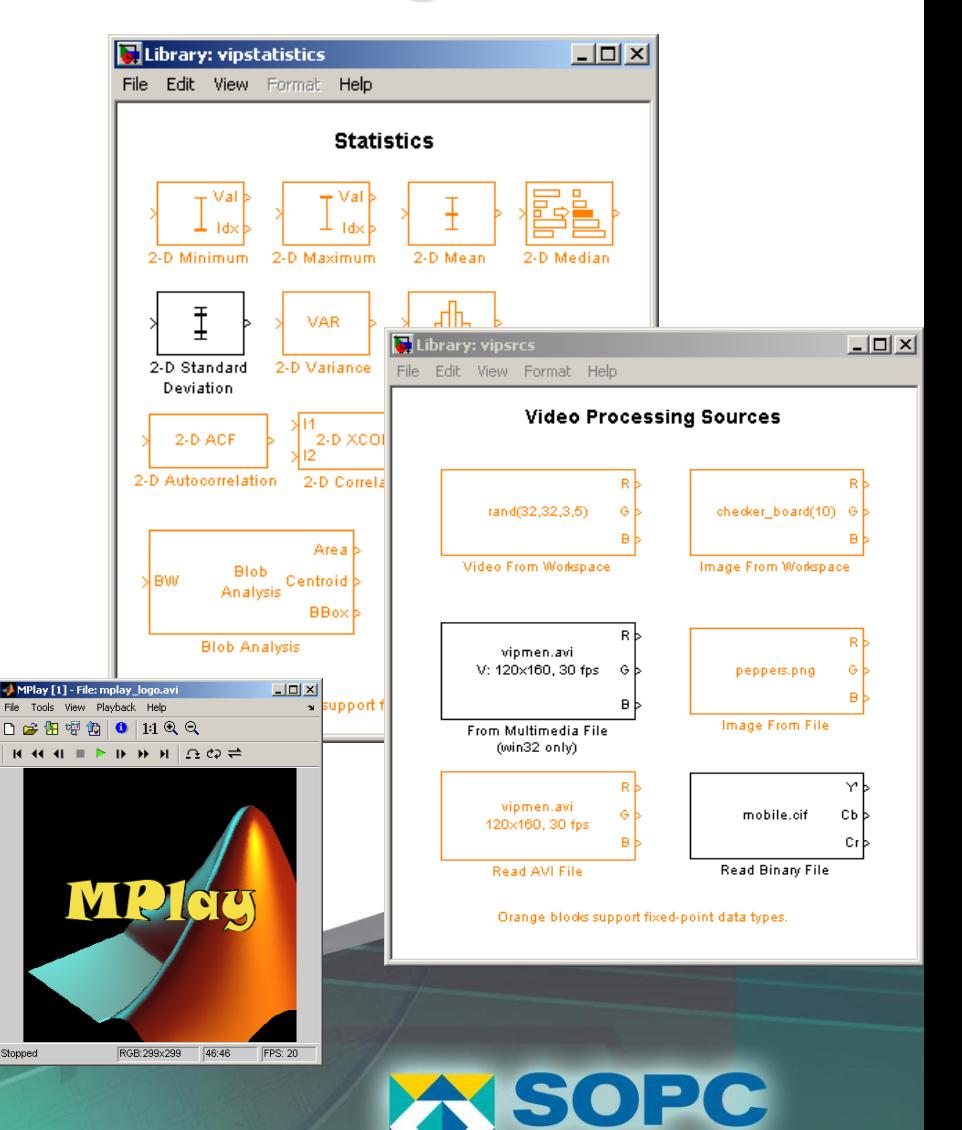

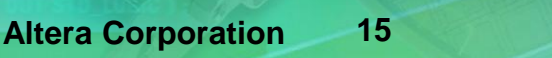

#### **Modeling and Simulation w/Simulink**

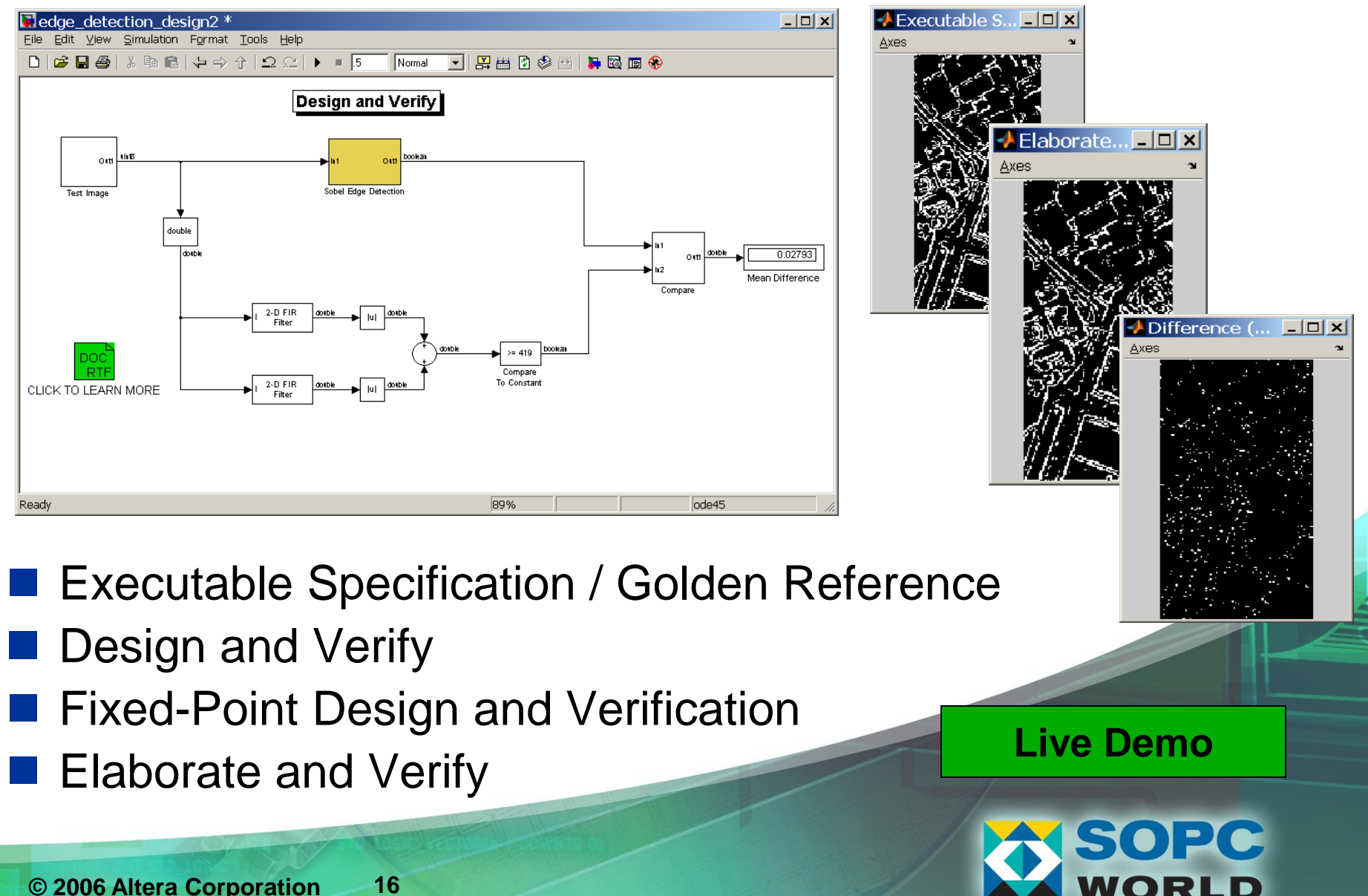

#### **Co-Simulation (HDL code written manually)**

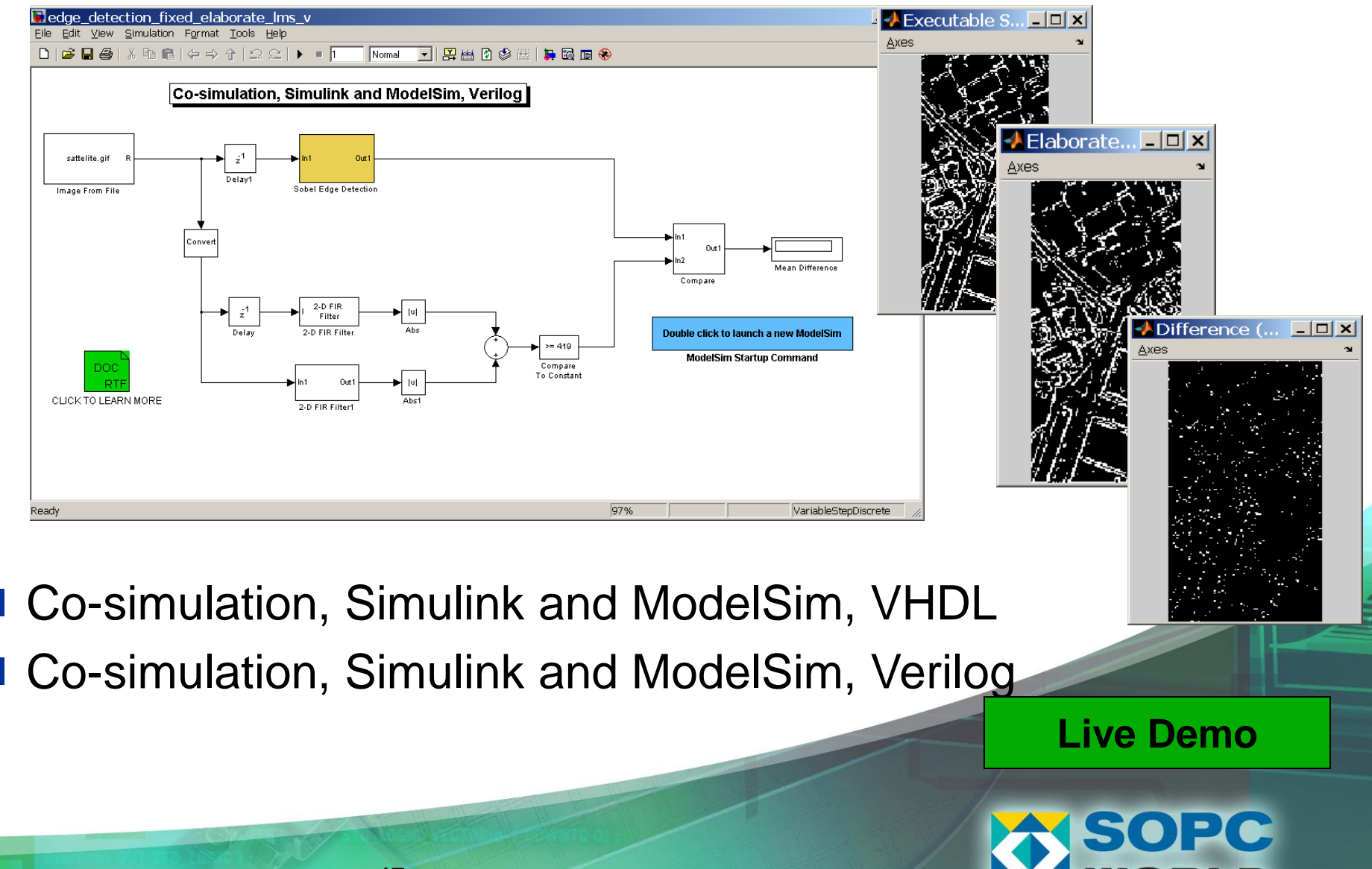

#### **Automatic Code Generation and Continues Verification**

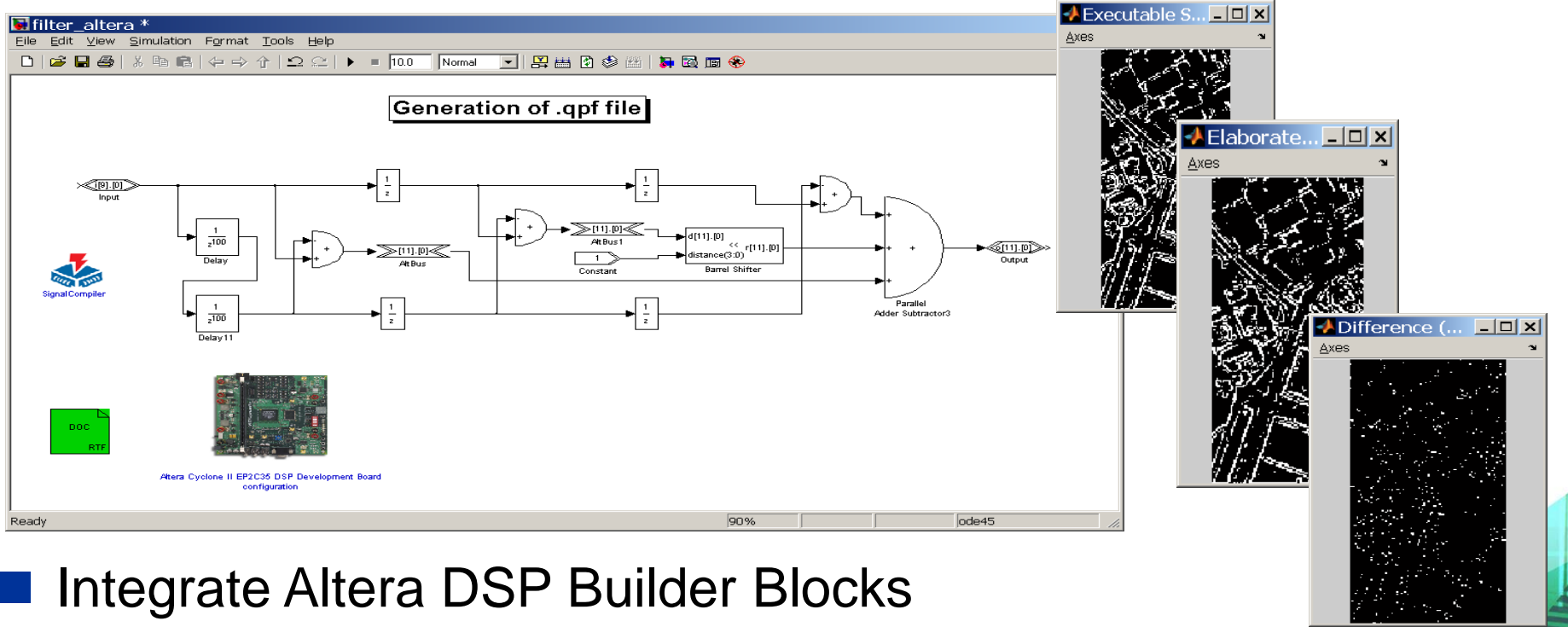

- Automatically generating HDL code
- Elaborate and Verify with Altera DSP Builder
- Implement on FPGA

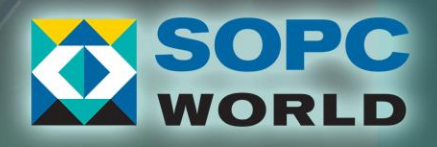

**Live Demo**

#### **Model-Based Design Flow from Simulink to Altera FPGAs**

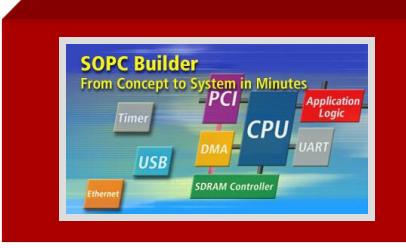

l

The MathWorks MATLAB

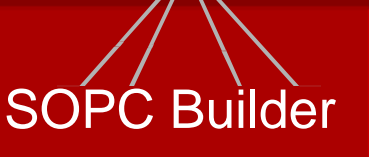

DSP Builder

DSP System Development

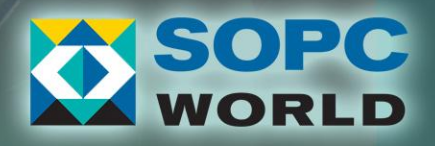

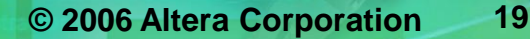

#### **Future of Model-Based Design and next steps**

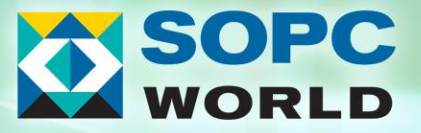

# **MathWorks and Altera Partnership Roadmap**

- Continuing to provide rich set of IPs
	- Signal Processing
	- Video designs
	- Communications
- Seamless integration from Simulink blocks to Altera FPGAs

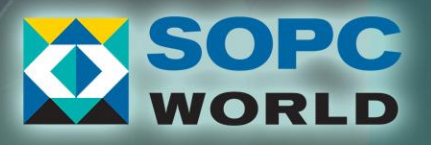

#### **Latest Designs from Altera: Up Conversion and Wireless IPs**

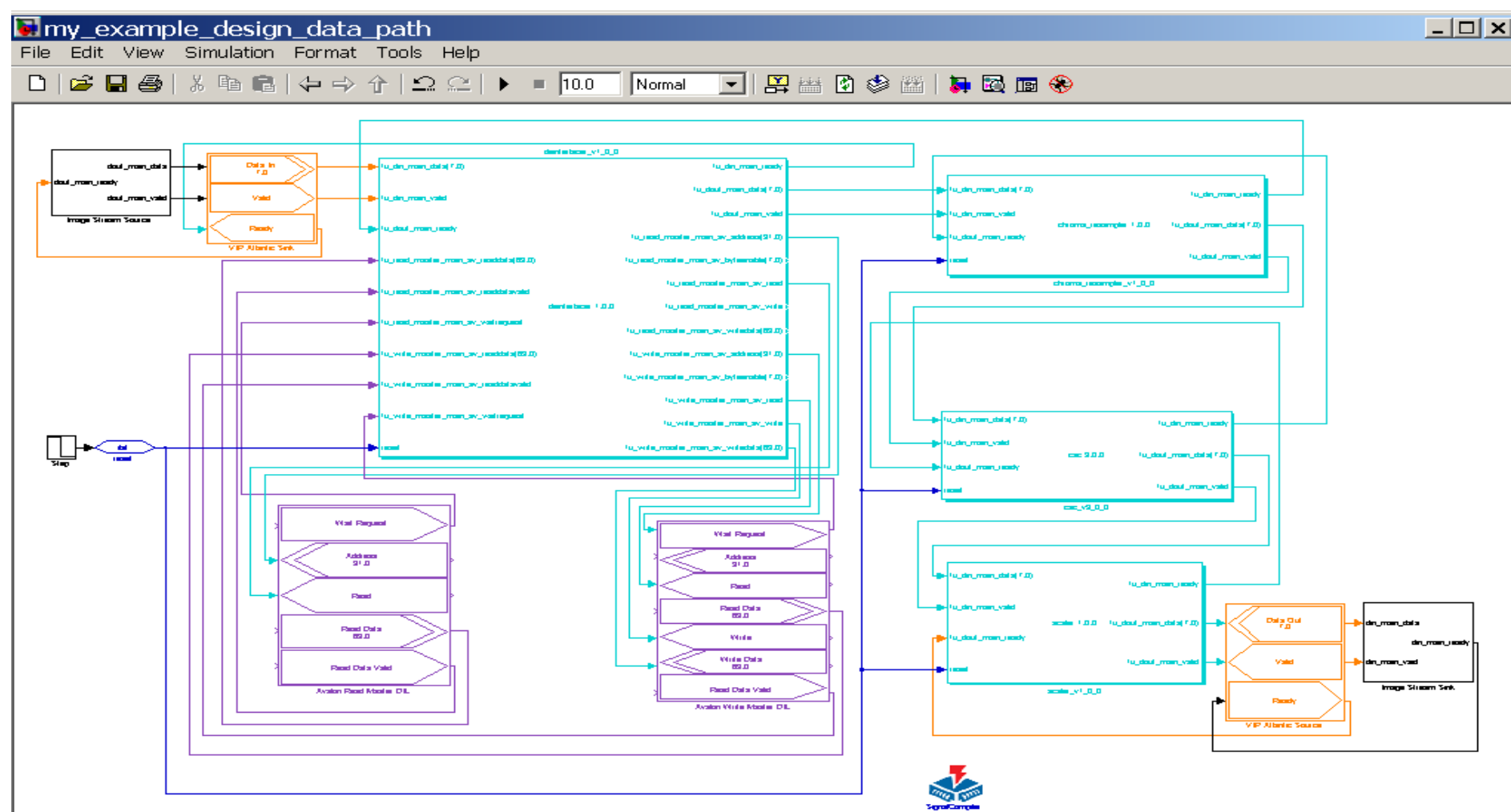

# **In Summary**

- Integrated environment to simulate, implement, test, and verify complex systems
- Automatic code generation for FPGA and DSPs
- MATLAB and Simulink for model-based design
	- Altera DSP builder for FPGA implementation
	- MathWorks provides similar design flow for embedded software implementation

#### Deliver Better Products in Less Time !

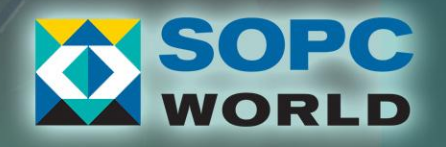

# **Next Steps**

- 1. Attend DSP Builder sessions this afternoon
- 2. Visit the MathWorks booth and talk to our engineers
	- Check out designs and demos
	- **Ask for a trial, or schedule a meeting for your company**

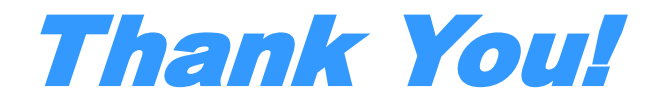

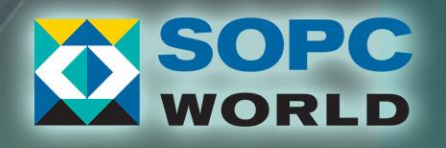

**© 2006 Altera Corporation 24**